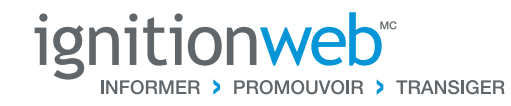

### **Date de lancement:** 26 novembre 2009 **IgnitionWeb Version:** 3.9

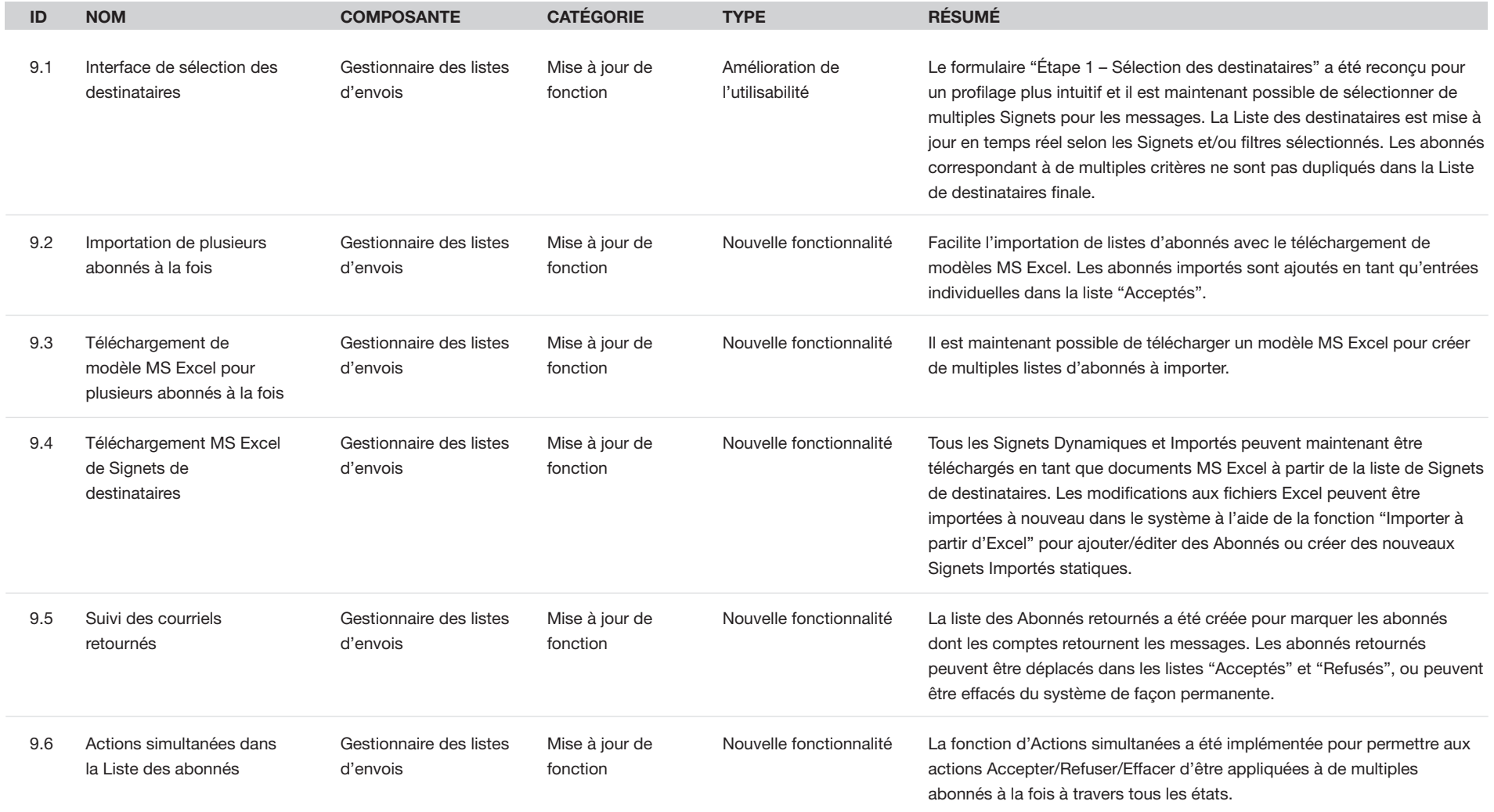

plus >>

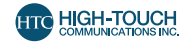

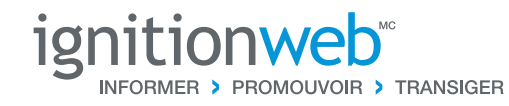

#### **Date de lancement:** 26 novembre 2009 **IgnitionWeb Version:** 3.9

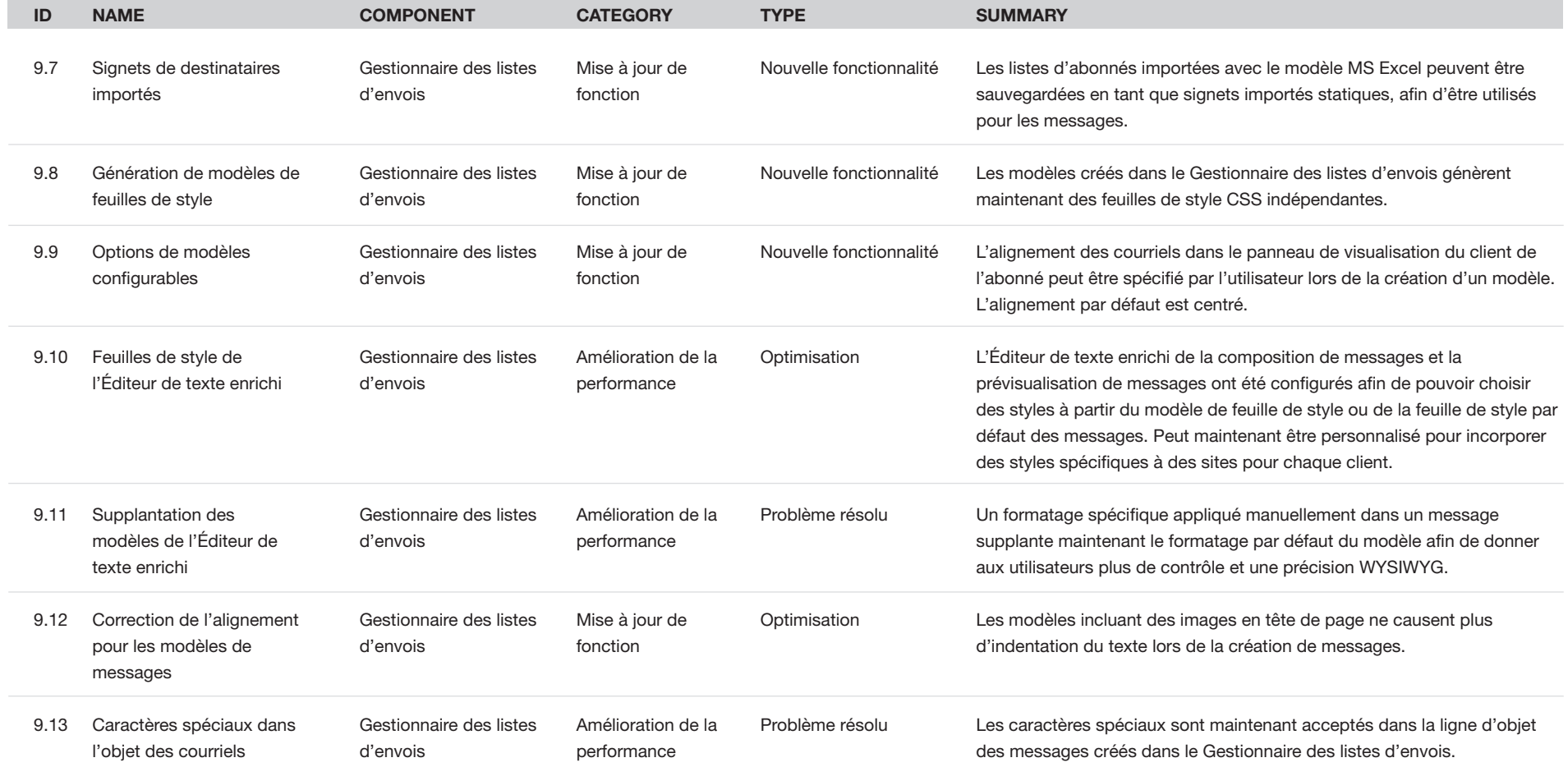

précédent de la plus de la plus de la plus de la plus de la plus de la plus de la plus de la plus de la plus d

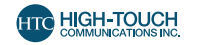

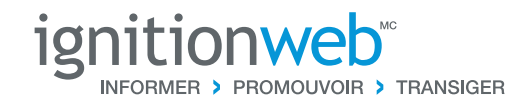

### **Date de lancement:** 26 novembre 2009 **IgnitionWeb Version:** 3.9

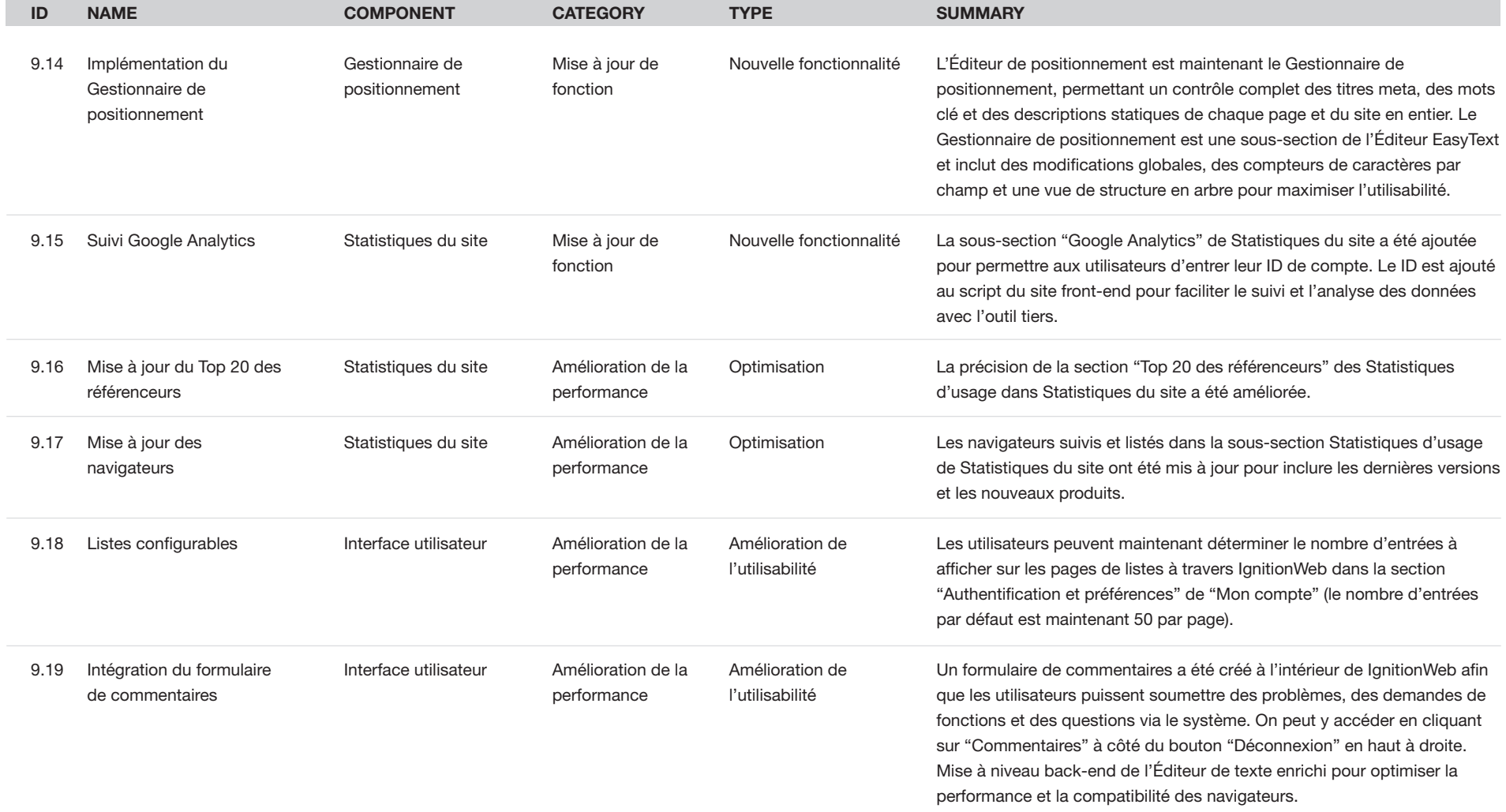

précédent de la plus de la plus de la plus de la plus de la plus de la plus de la plus de la plus de la plus d

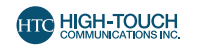

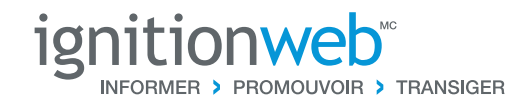

#### **Date de lancement:** 26 novembre 2009 **IgnitionWeb Version:** 3.9

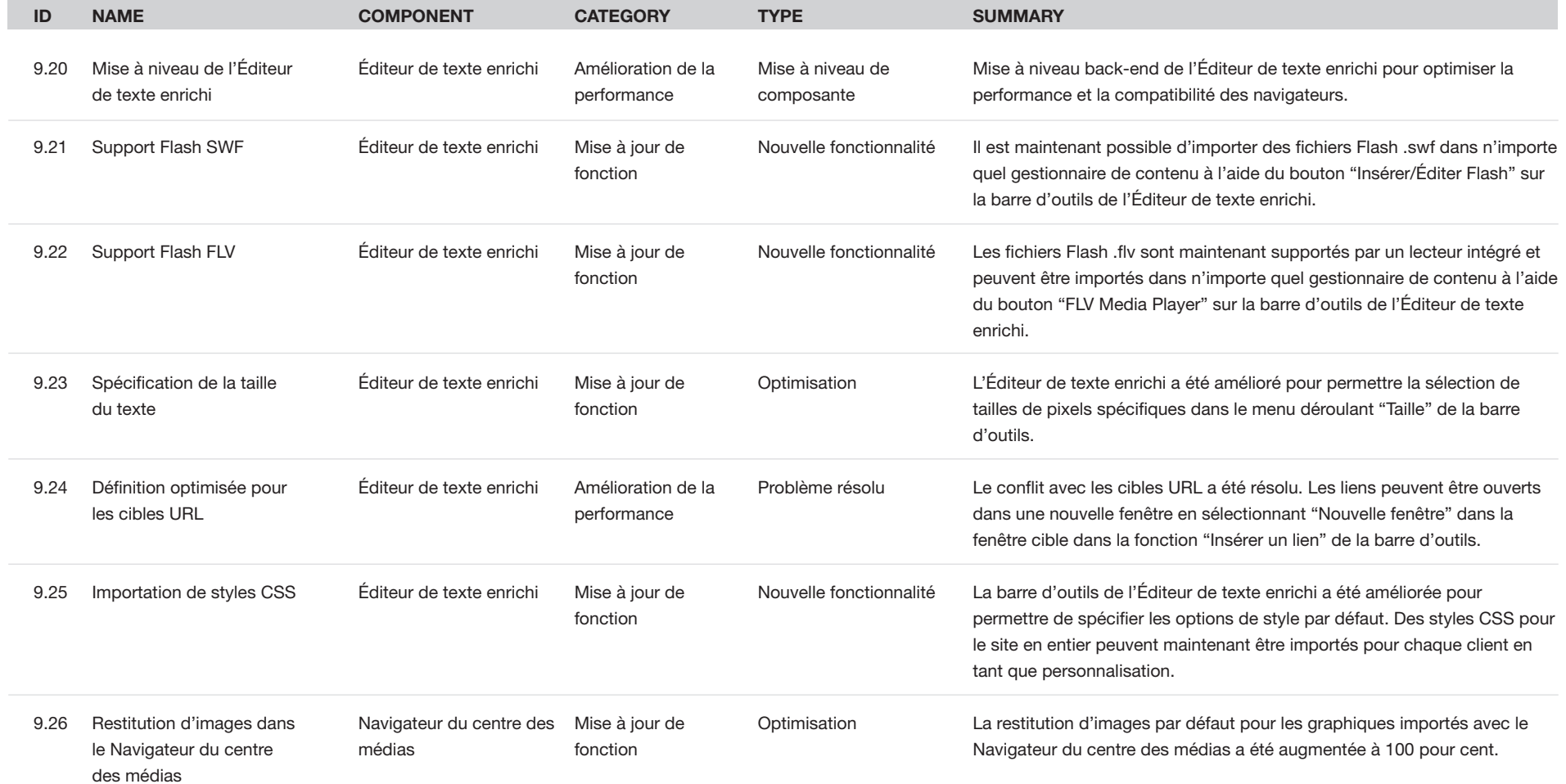

précédent de la plus de la plus de la plus de la plus de la plus de la plus de la plus de la plus de la plus d

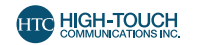

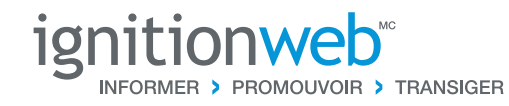

#### **Date de lancement:** 26 novembre 2009 **IgnitionWeb Version:** 3.9

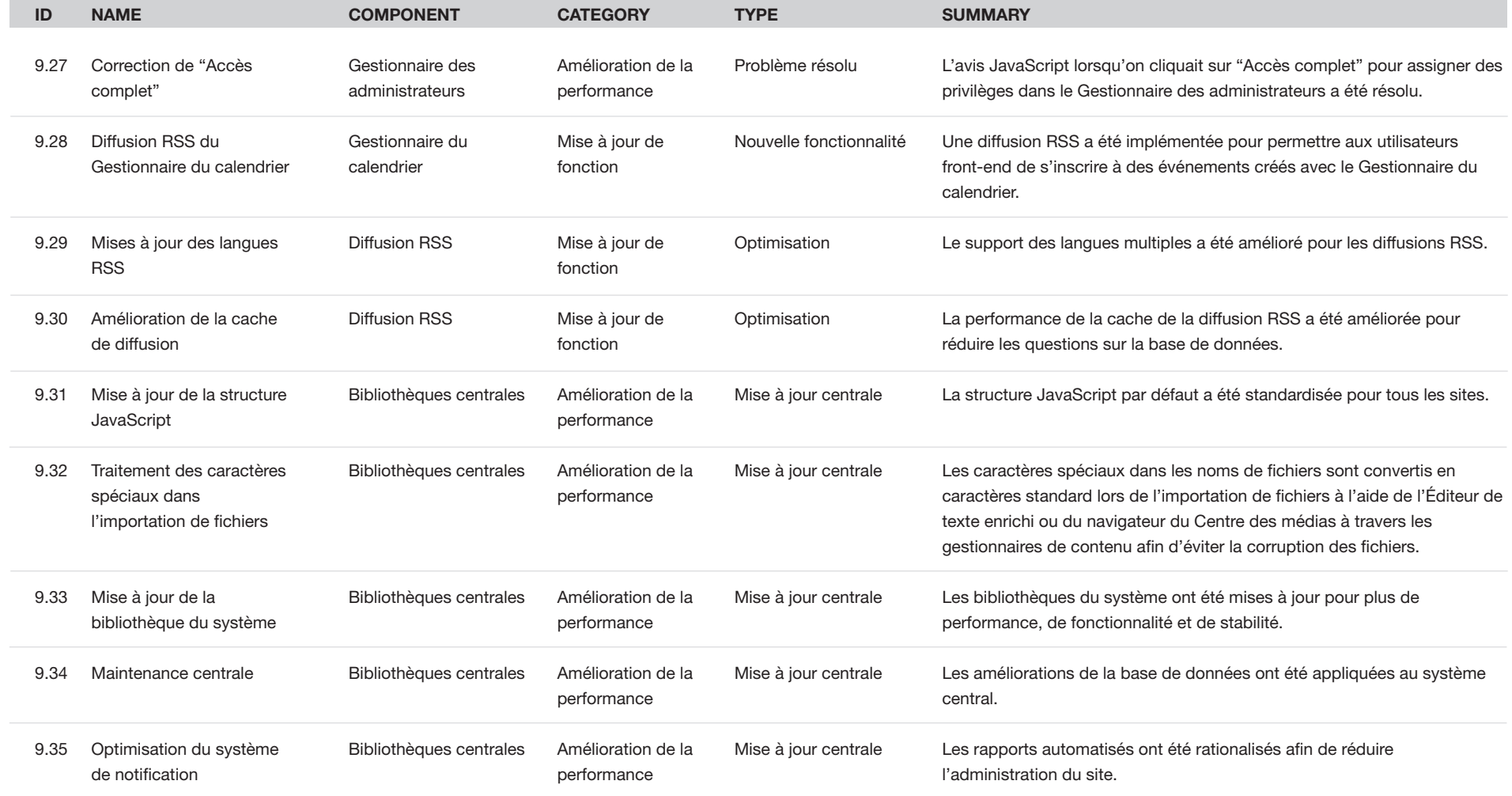

précédent de la plus de la plus de la plus de la plus de la plus de la plus de la plus de la plus de la plus d

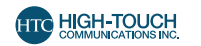

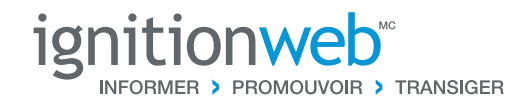

#### **Date de lancement:** 26 novembre 2009 **IgnitionWeb Version:** 3.9

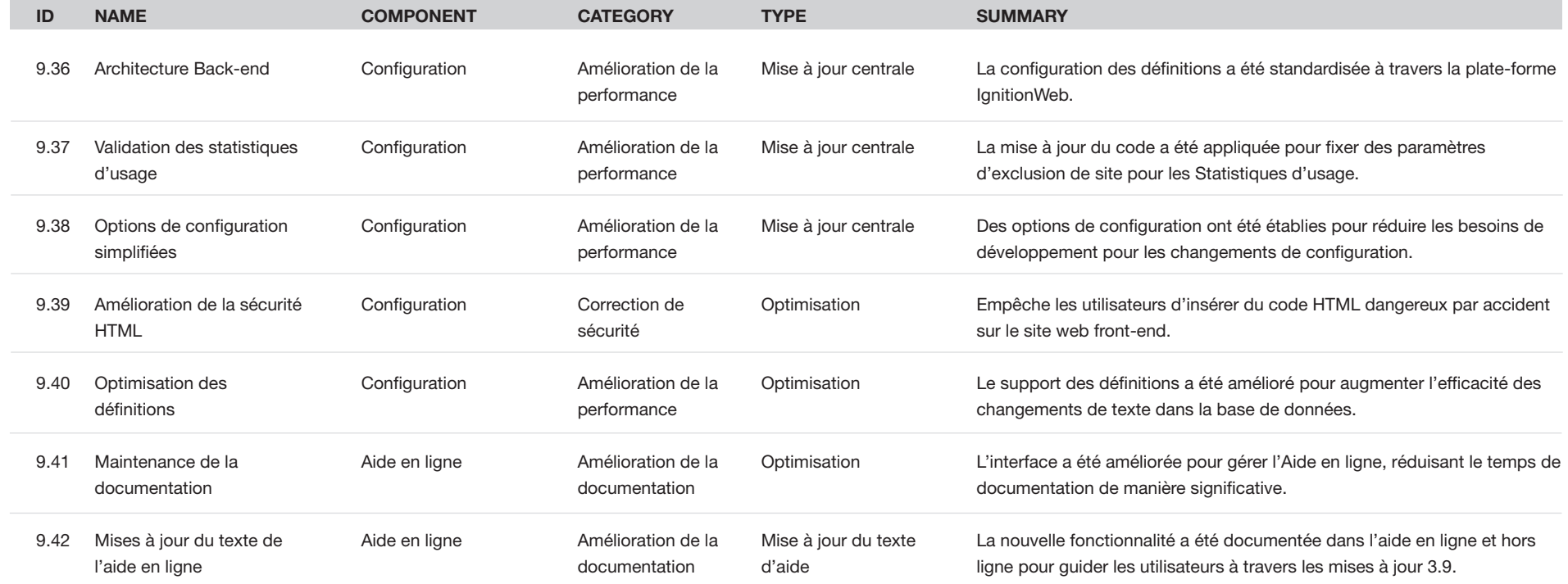

précédent

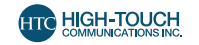